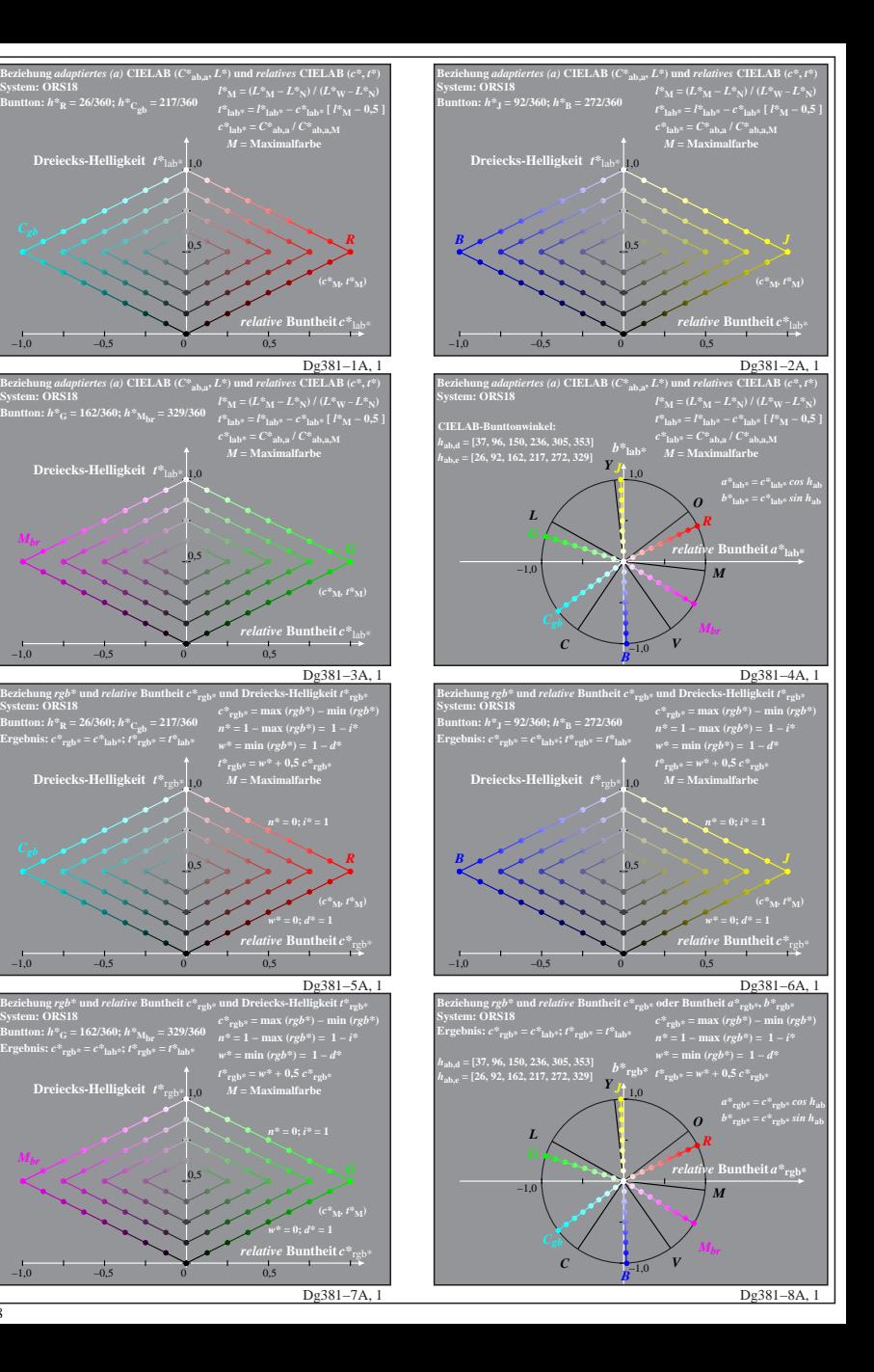

**System: ORS18**

**System: ORS18**

*Mbr*

*Mbr*

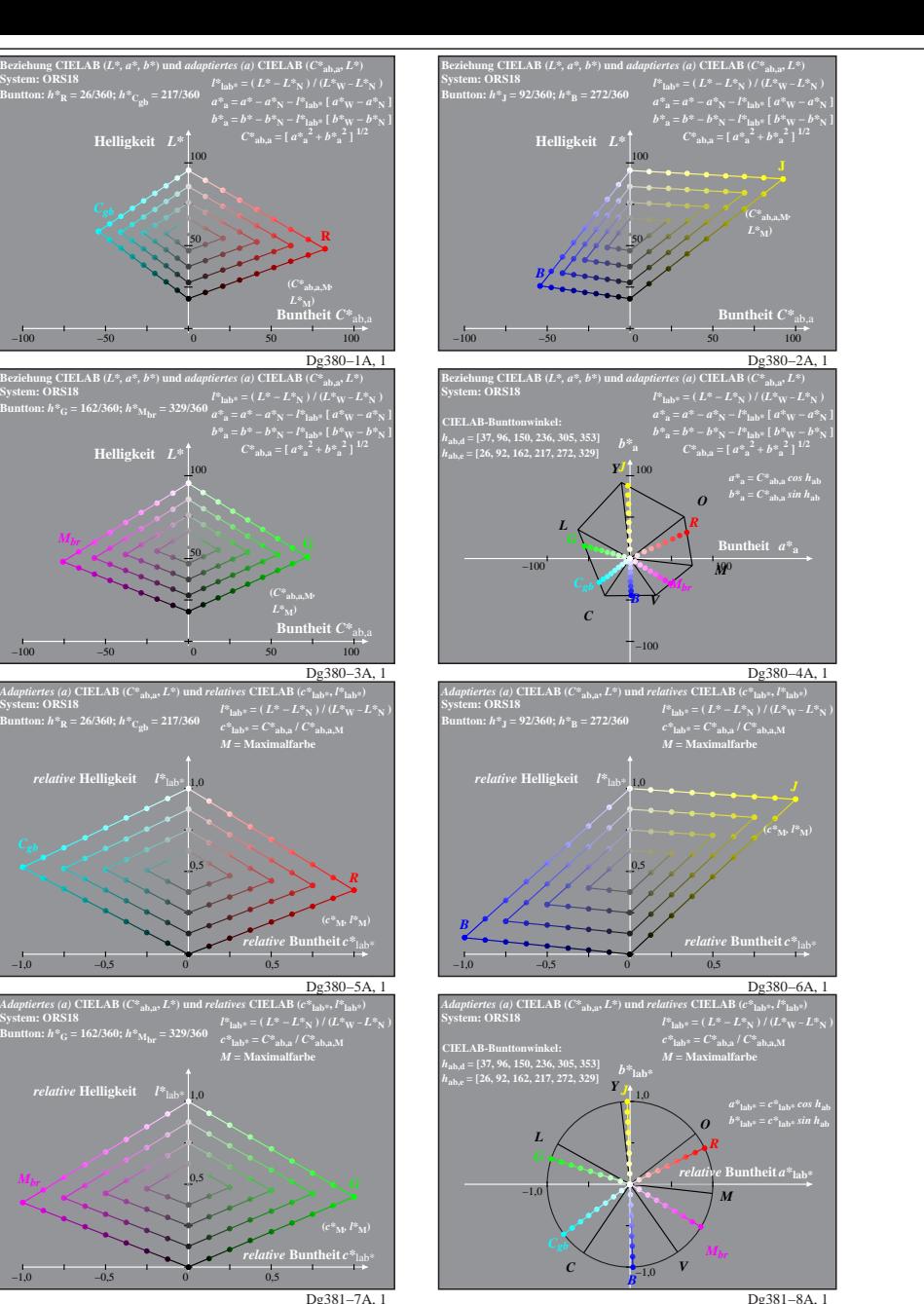

*Mbr*

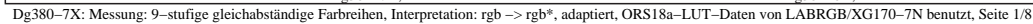

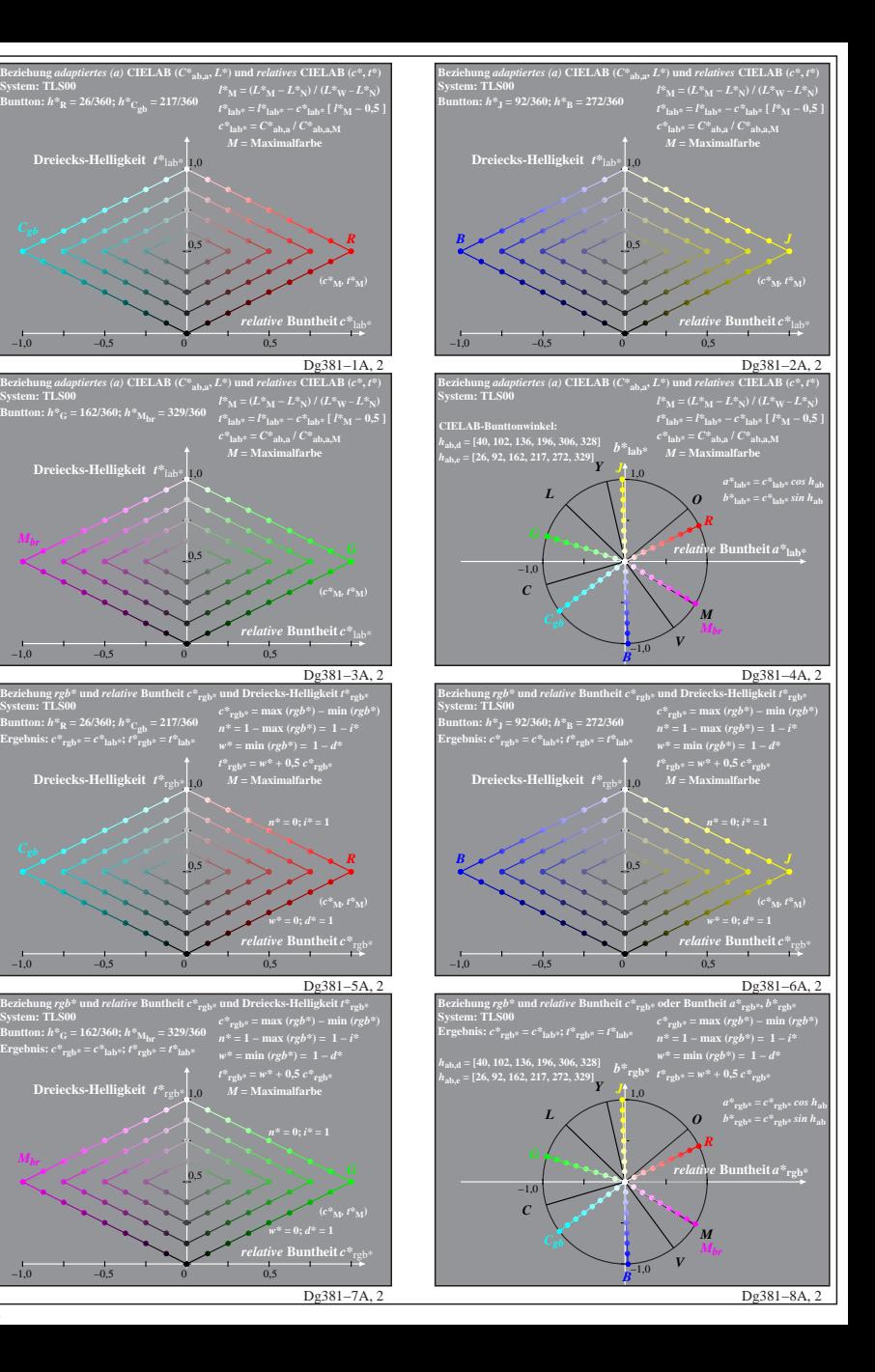

**System: TLS00**

**System: TLS00**

*Mbr*

*Mbr*

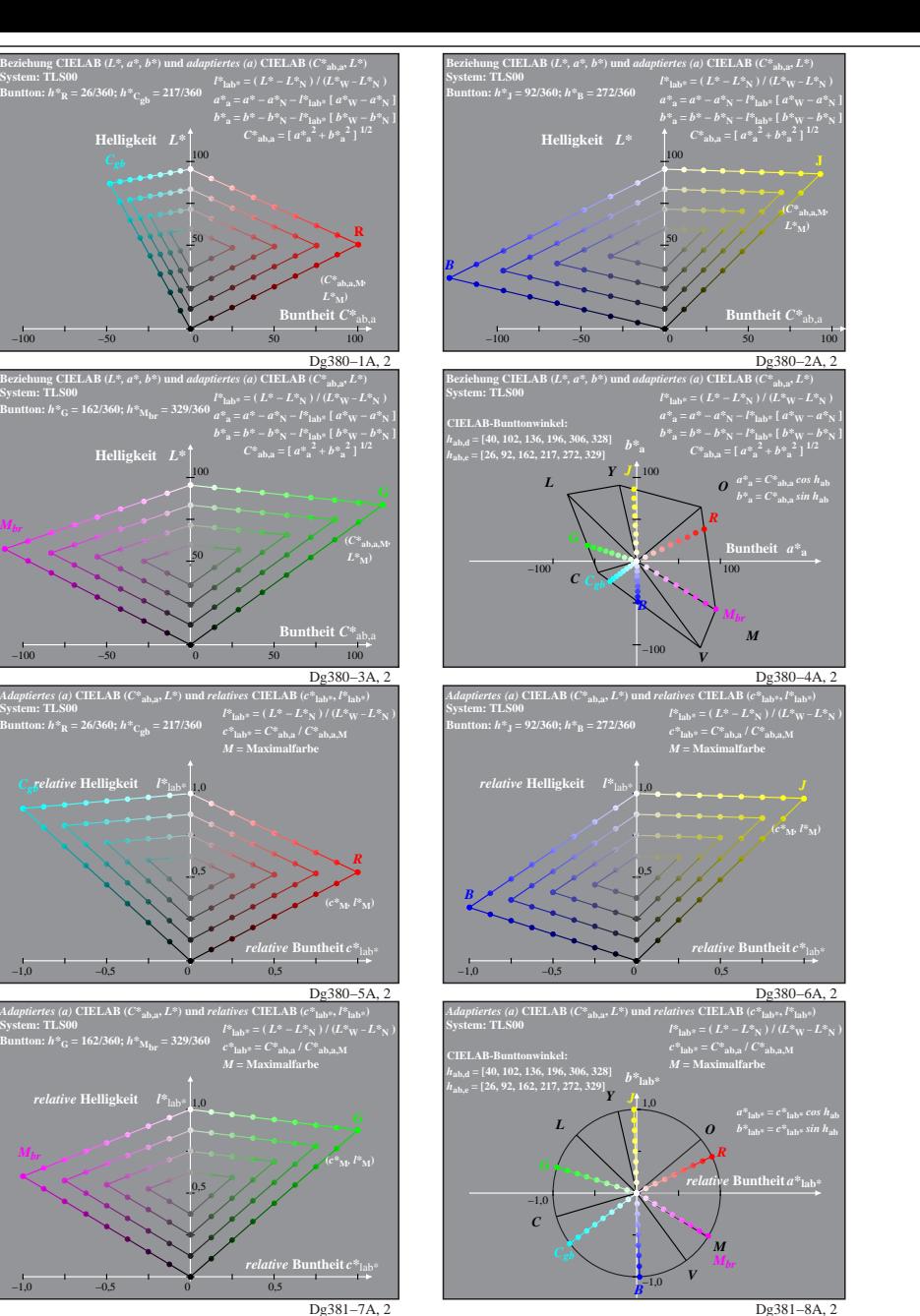

Dg380−7X: Messung: 9−stufige gleichabständige Farbreihen, Interpretation: rgb −> rgb\*, adaptiert, TLS00a−LUT−Daten von LABRGB/XG170−7N benutzt, Seite 2/8

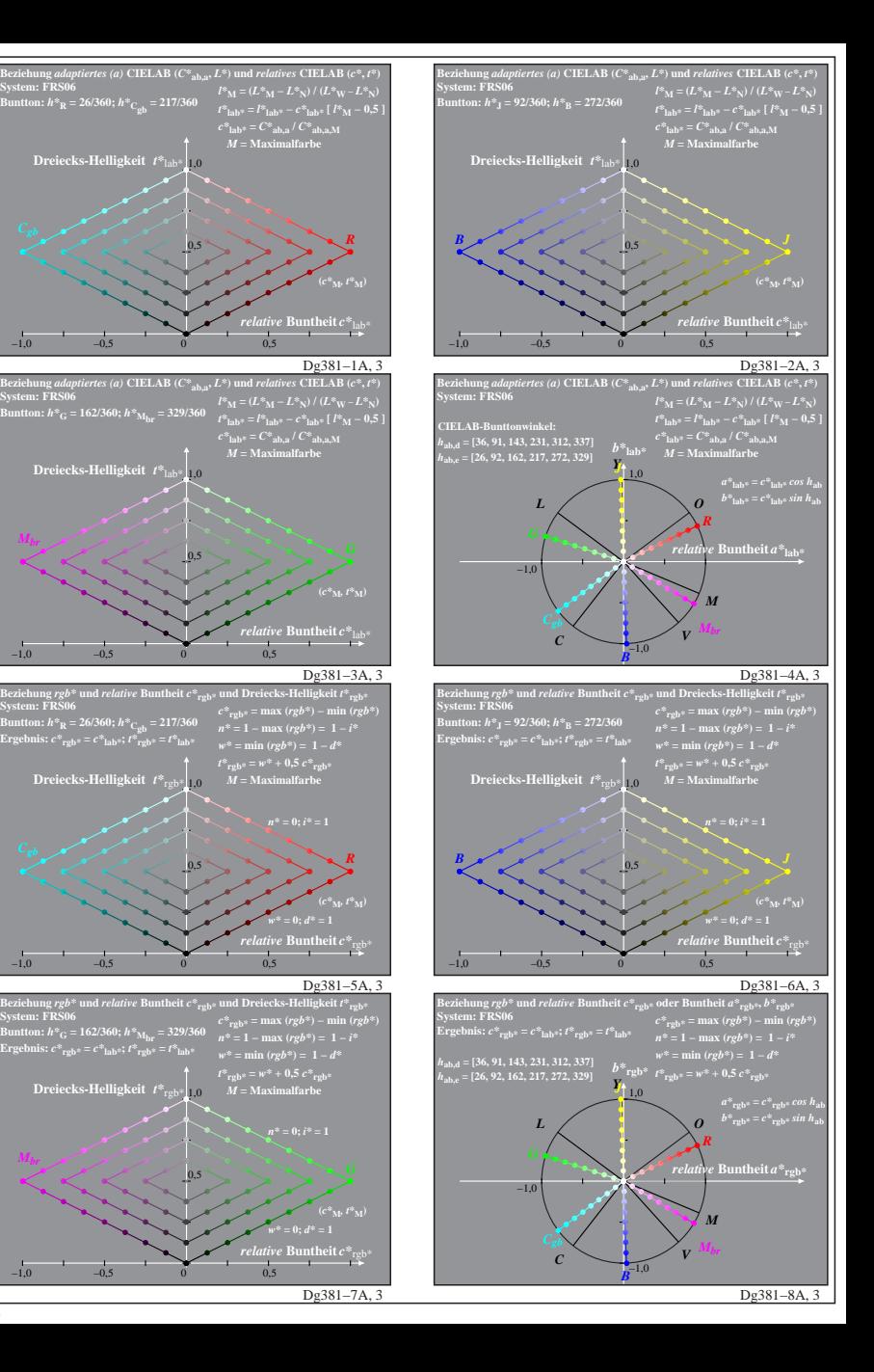

**System: FRS06**

**System: FRS06**

*Mbr*

*Mbr*

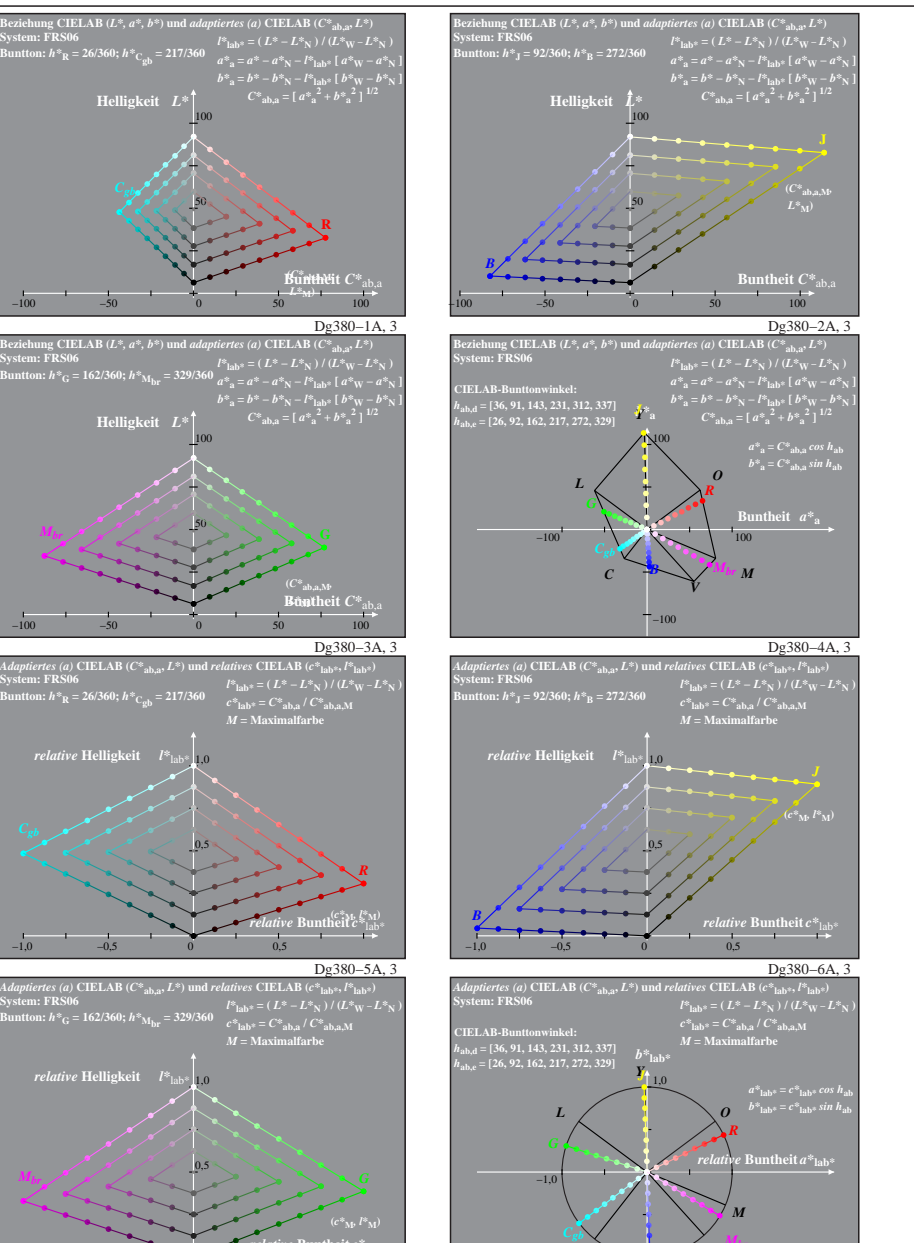

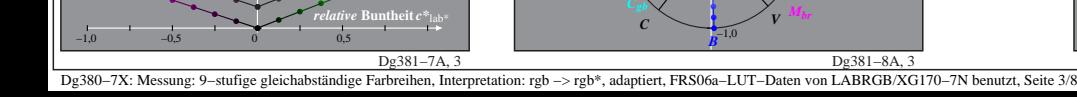

**Helligkeit** *L\**

**System: FRS06**

*Mbr*

*relative* **Helligkeit**  $I^*$ 

1,0 *relative* **Helligkeit** *l\**lab\*

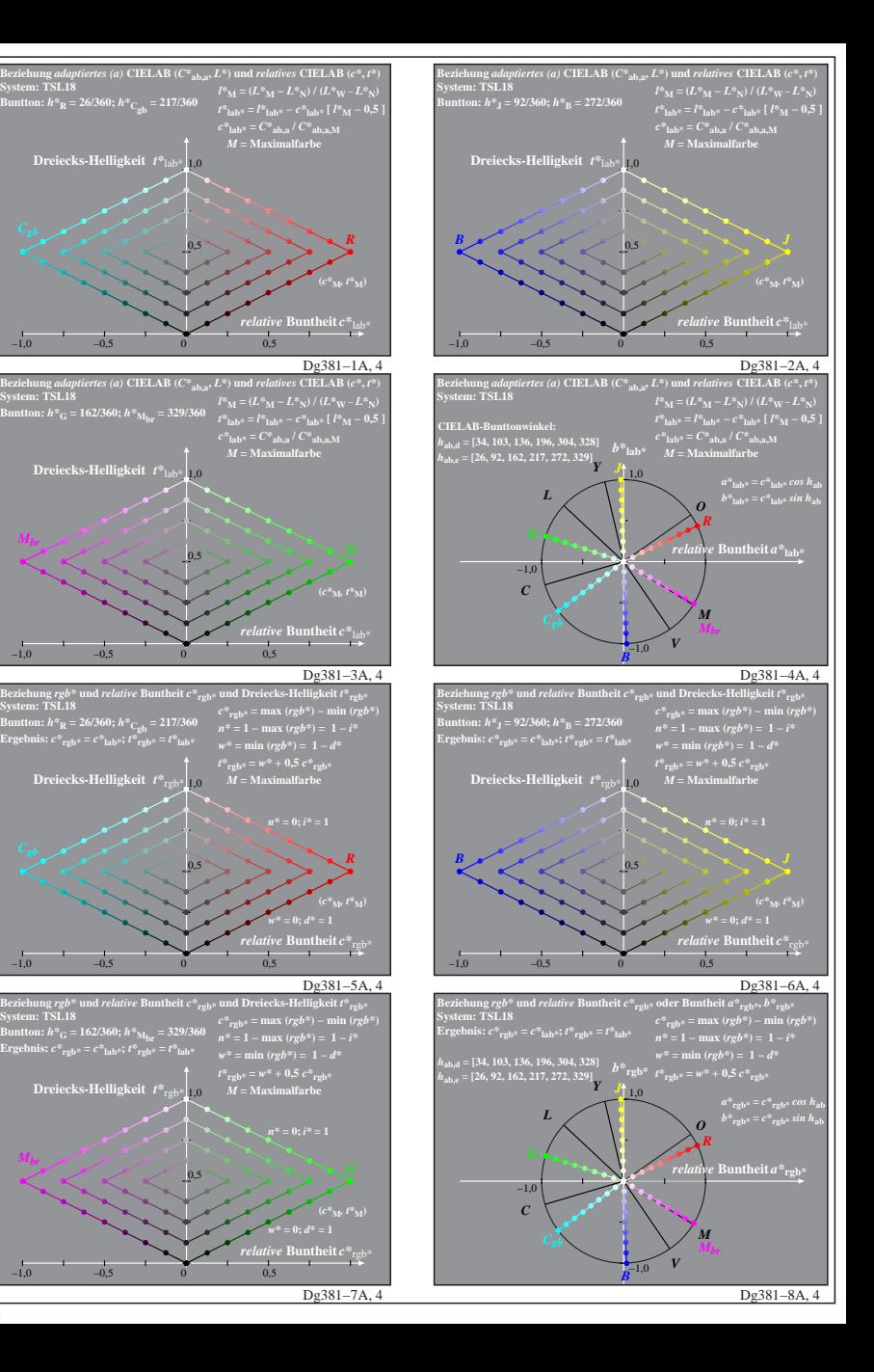

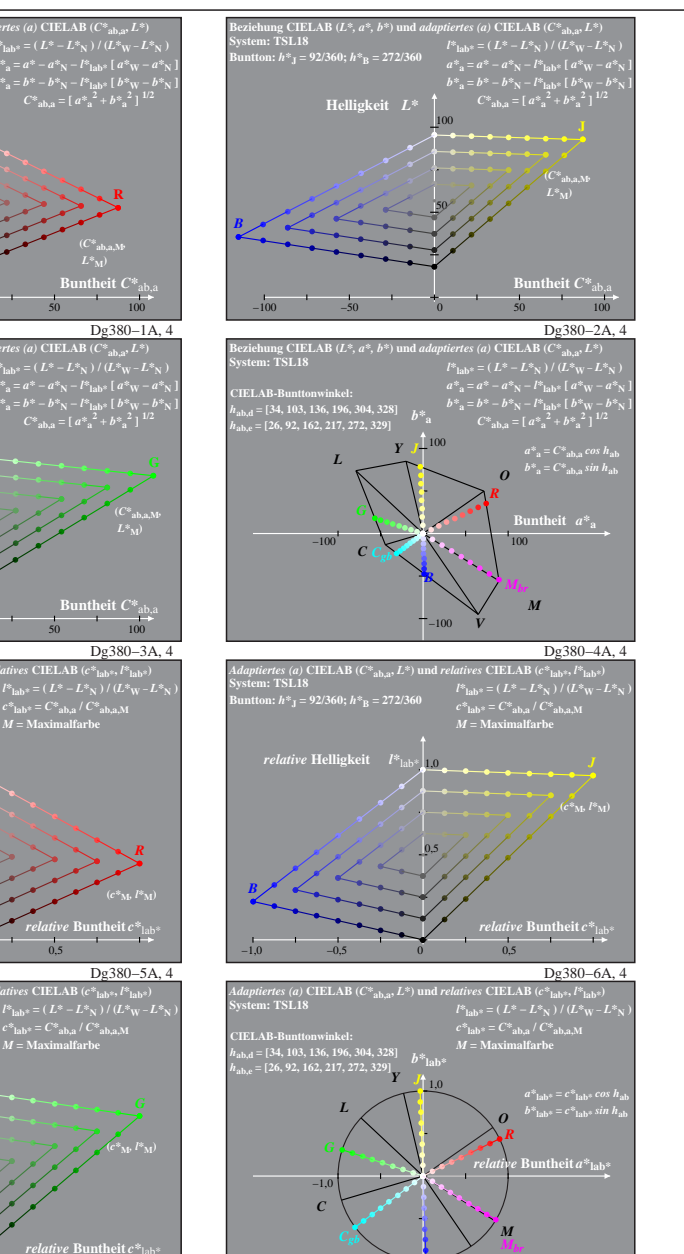

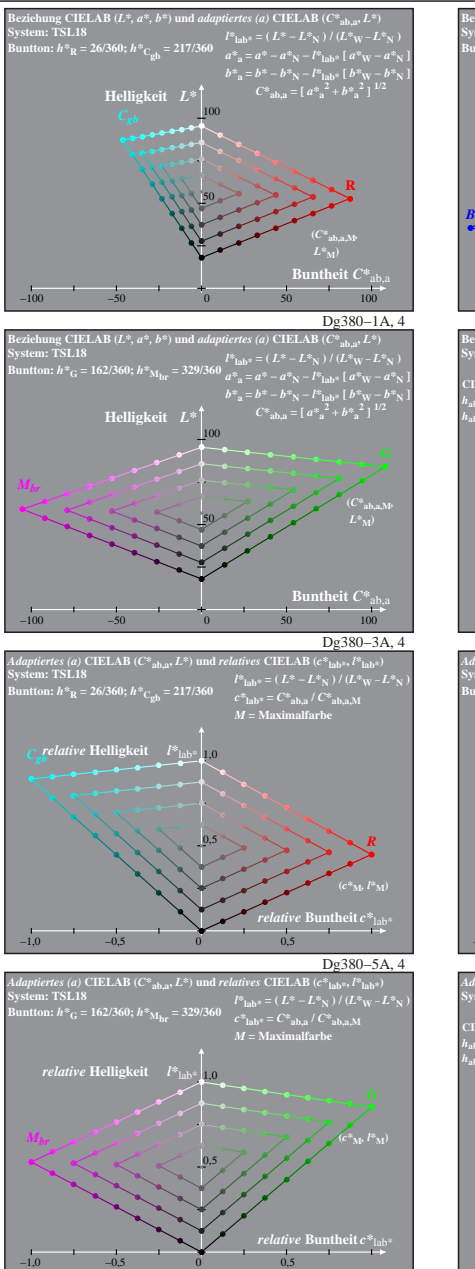

Dg380−7X: Messung: 9−stufige gleichabständige Farbreihen, Interpretation: rgb −> rgb\*, adaptiert, TLS18a−LUT−Daten von LABRGB/XG170−7N benutzt, Seite 4/8

Dg381−8A, 4

**System: TSL18**

**System: TSL18**

*Mbr*

*Mbr*

*V*

 $-1,0$ 

*B*

Dg381−7A, 4

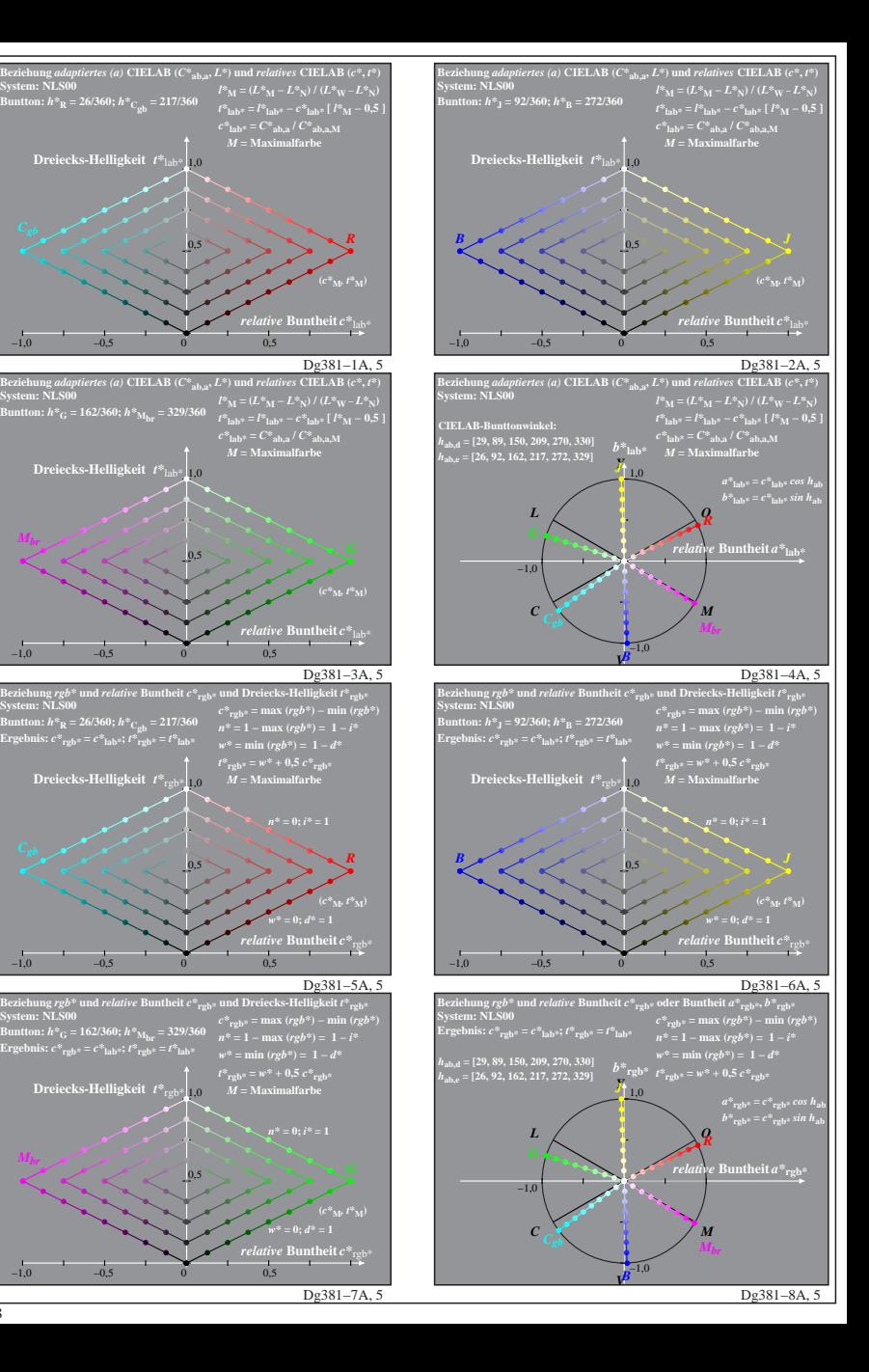

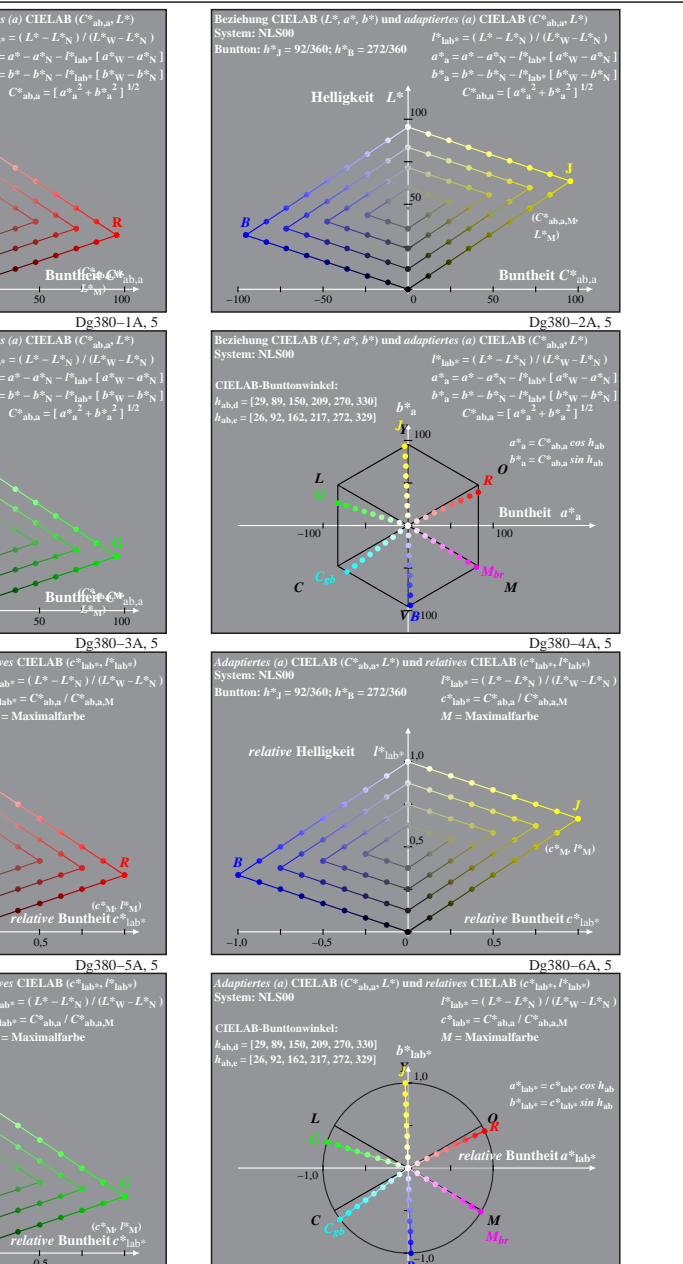

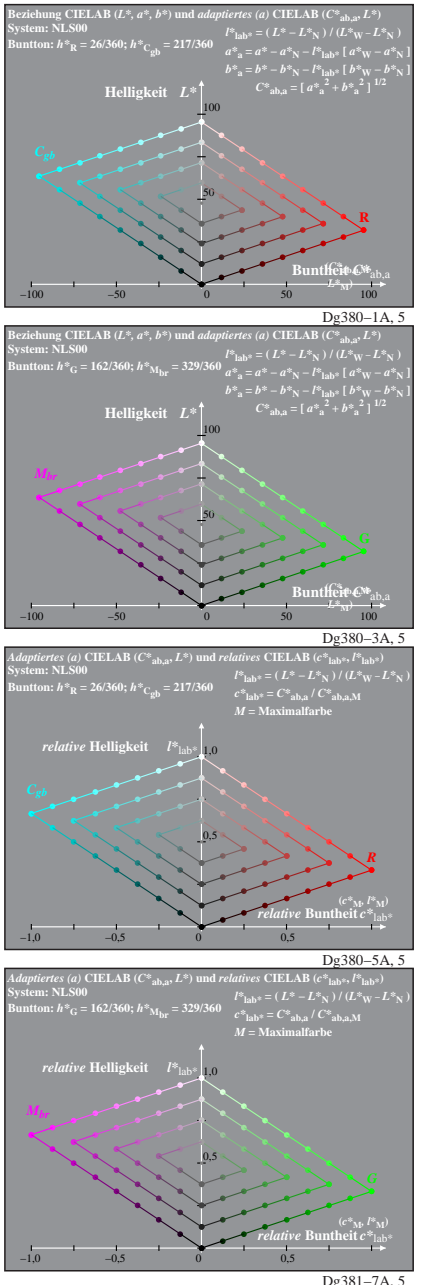

Dg380−7X: Messung: 9−stufige gleichabständige Farbreihen, Interpretation: rgb −> rgb\*, adaptiert, NLS00a−LUT−Daten von LABRGB/XG170−7N benutzt, Seite 5/8

*V*

*B*

Dg381−8A, 5

**System: NLS00**

**System: NLS00**

*Mbr*

**System: NLS00**

**Dreiecks-Helligkeit**  $t^*$ 

**Buntton:** *h\****R = 26/360;** *h\****Cgb = 217/360 Ergebnis:** *c\****rgb\* =** *c\****lab\*;** *t\****rgb\* =** *t\****lab\***

**Dreiecks-Helligkeit**  $t^*$ <sub>re</sub>

**Dreiecks-Helligkeit**  $t^*$ <sub>rg</sub>

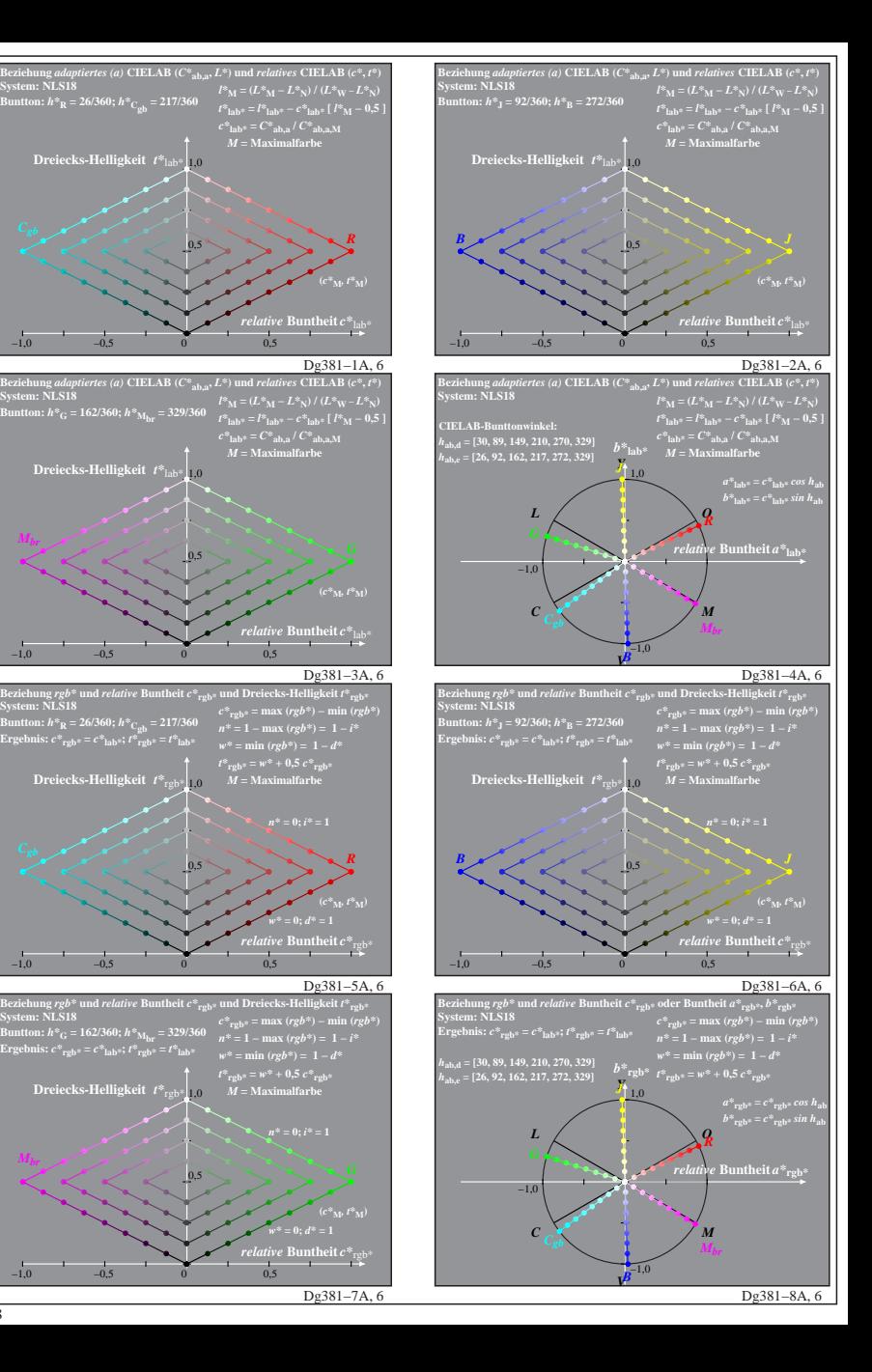

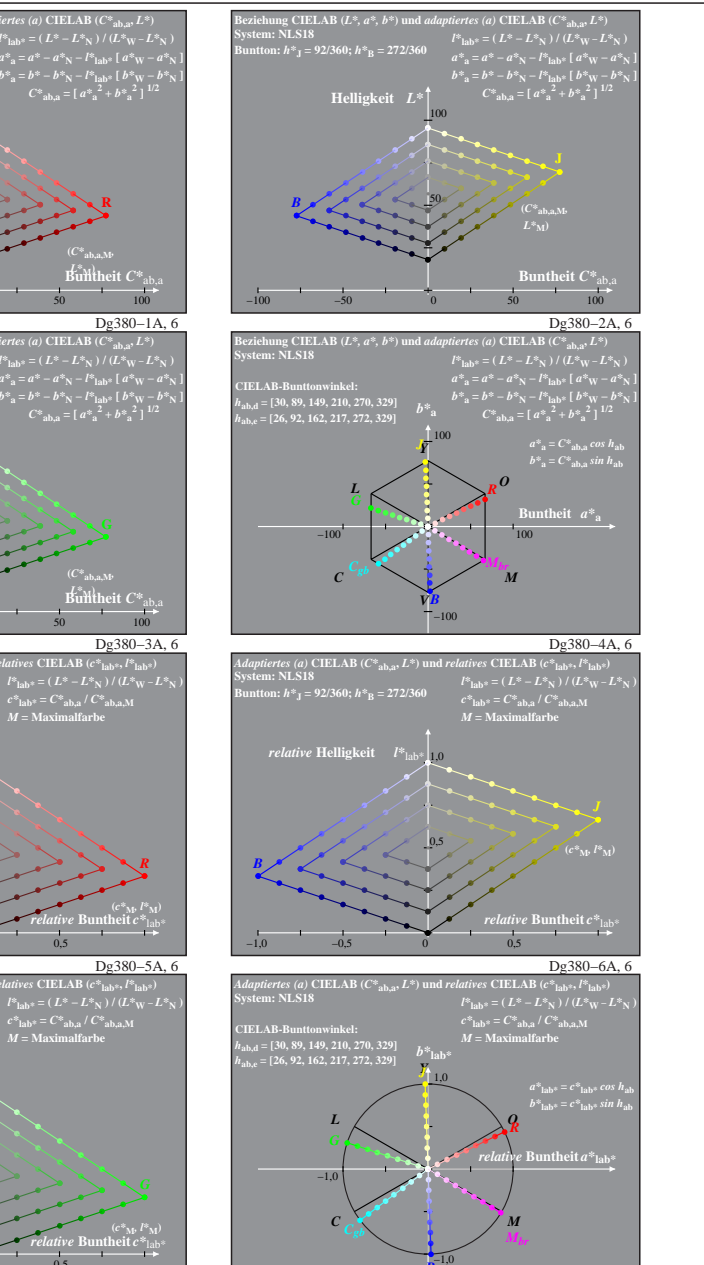

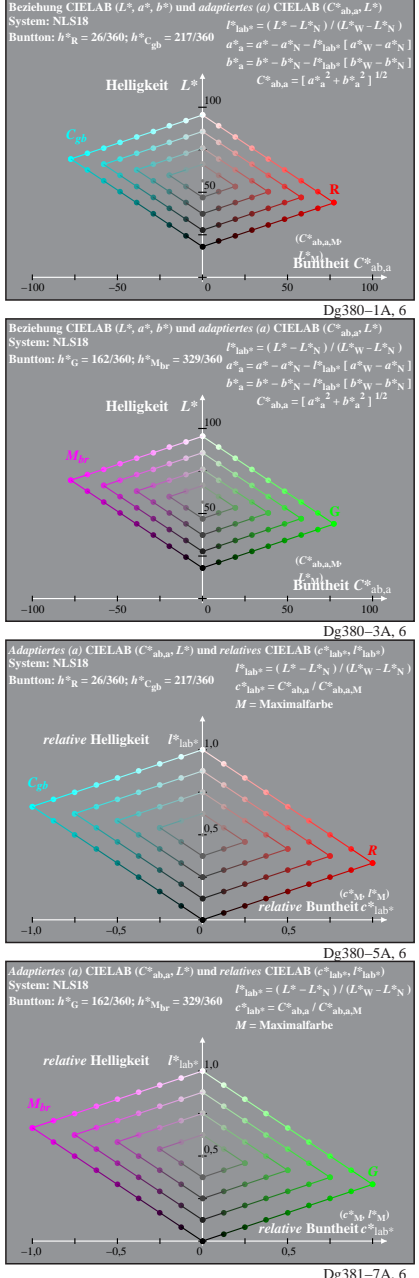

Dg380−7X: Messung: 9−stufige gleichabständige Farbreihen, Interpretation: rgb −> rgb\*, adaptiert, NLS18a−LUT−Daten von LABRGB/XG170−7N benutzt, Seite 6/8

*V*

*B*

Dg381−8A, 6

**System: NLS18**

**System: NLS18**

*Mbr*

**Dreiecks-Helligkeit**  $t^*$ 

**Dreiecks-Helligkeit**  $t^*$ <sub>re</sub>

**Dreiecks-Helligkeit**  $t^*$ <sub>rg</sub>

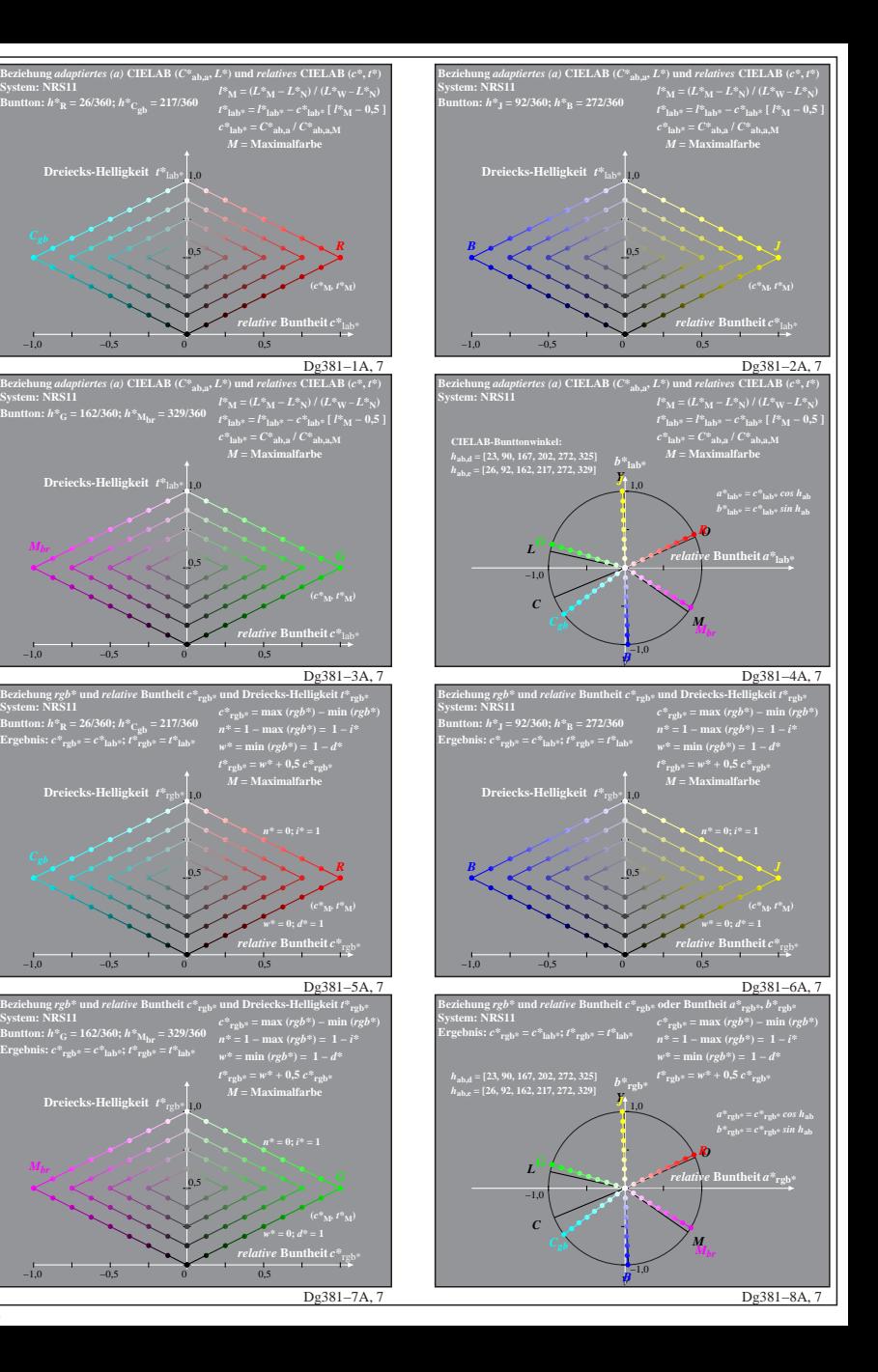

**System: NRS11**

−1,0 −0,5

**System: NRS11**

*Mbr*

**System: NRS11**

 $-1.0$   $-0.5$ 

*Mbr*

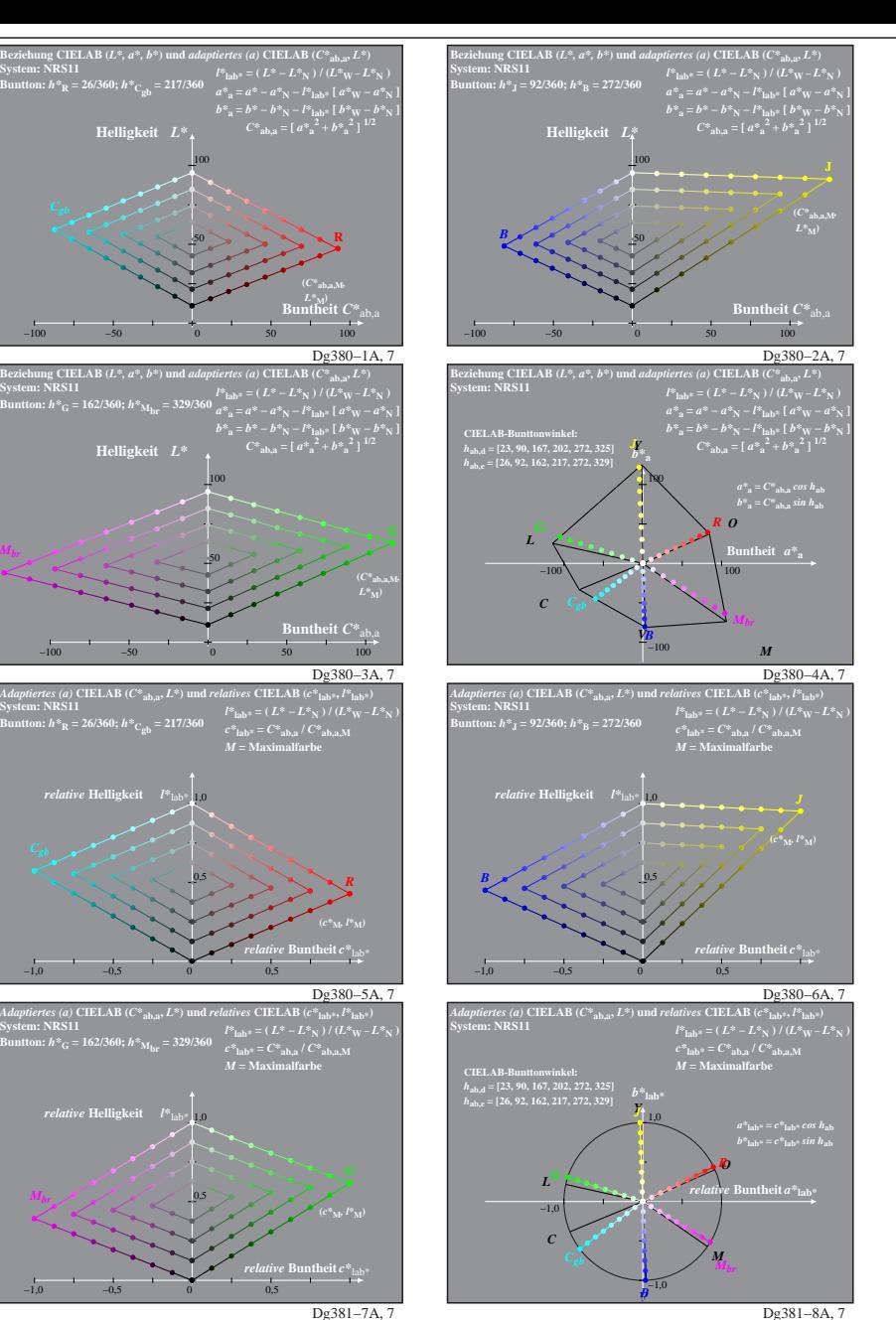

*Mbr*

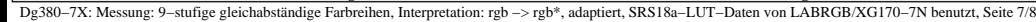

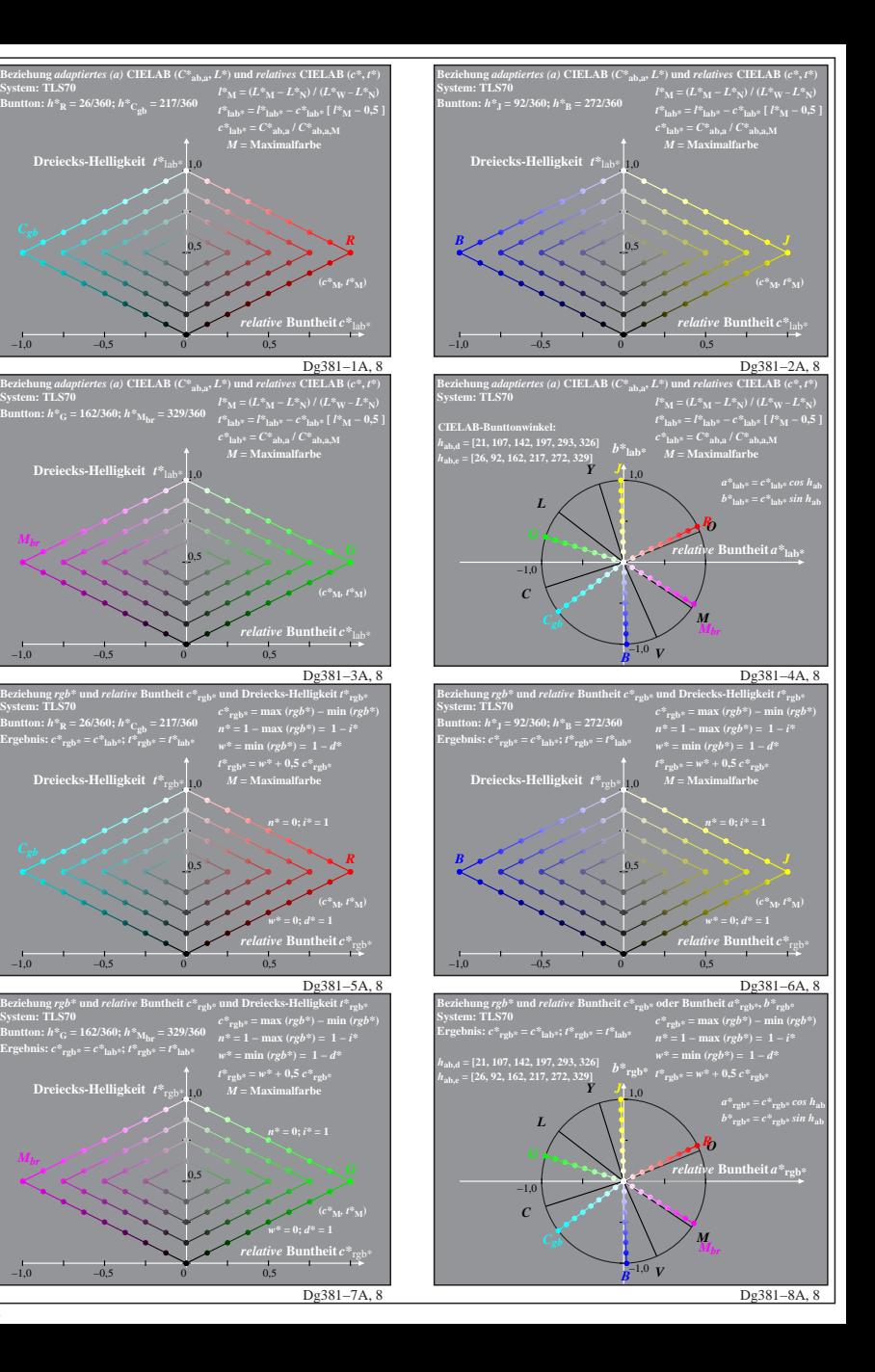

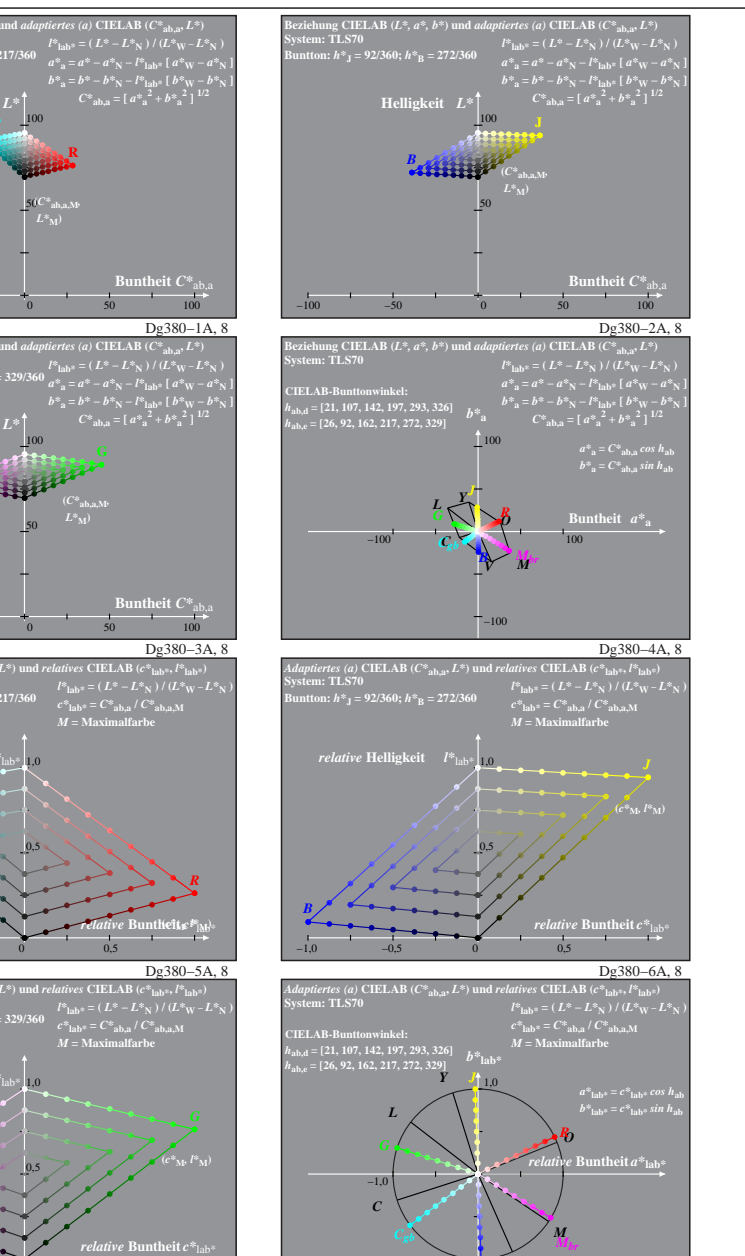

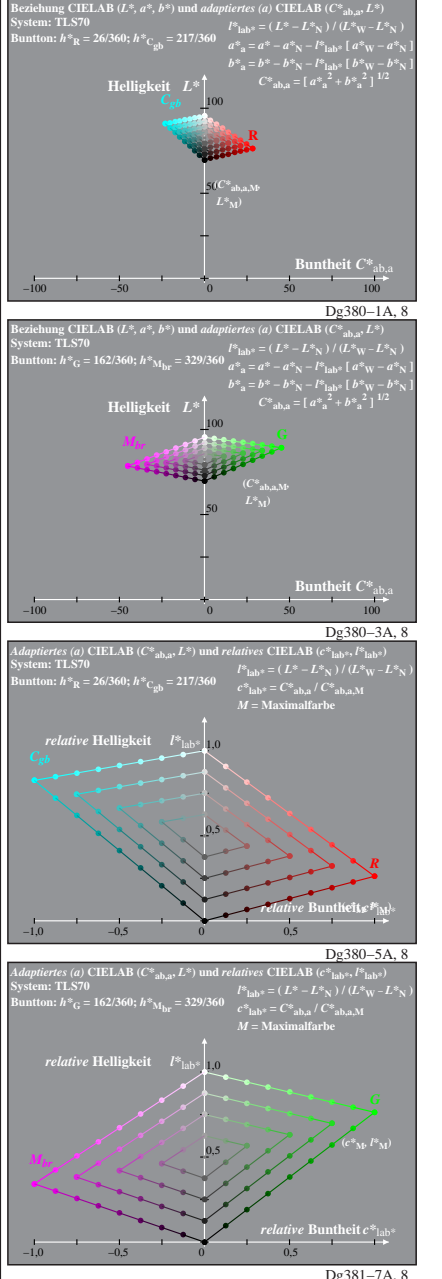

Dg380−7X: Messung: 9−stufige gleichabständige Farbreihen, Interpretation: rgb −> rgb\*, adaptiert, TLS70a−LUT−Daten von LABRGB/XG170−7N benutzt, Seite 8/8

Dg381−8A, 8

**System: TLS70**

**System: TLS70**

*Mbr*

*Mbr*

*V*

 $-1,0$ 

*B*